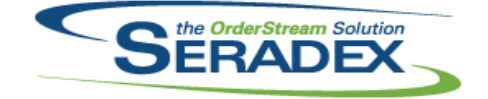

# Technical Release Notes July 2020

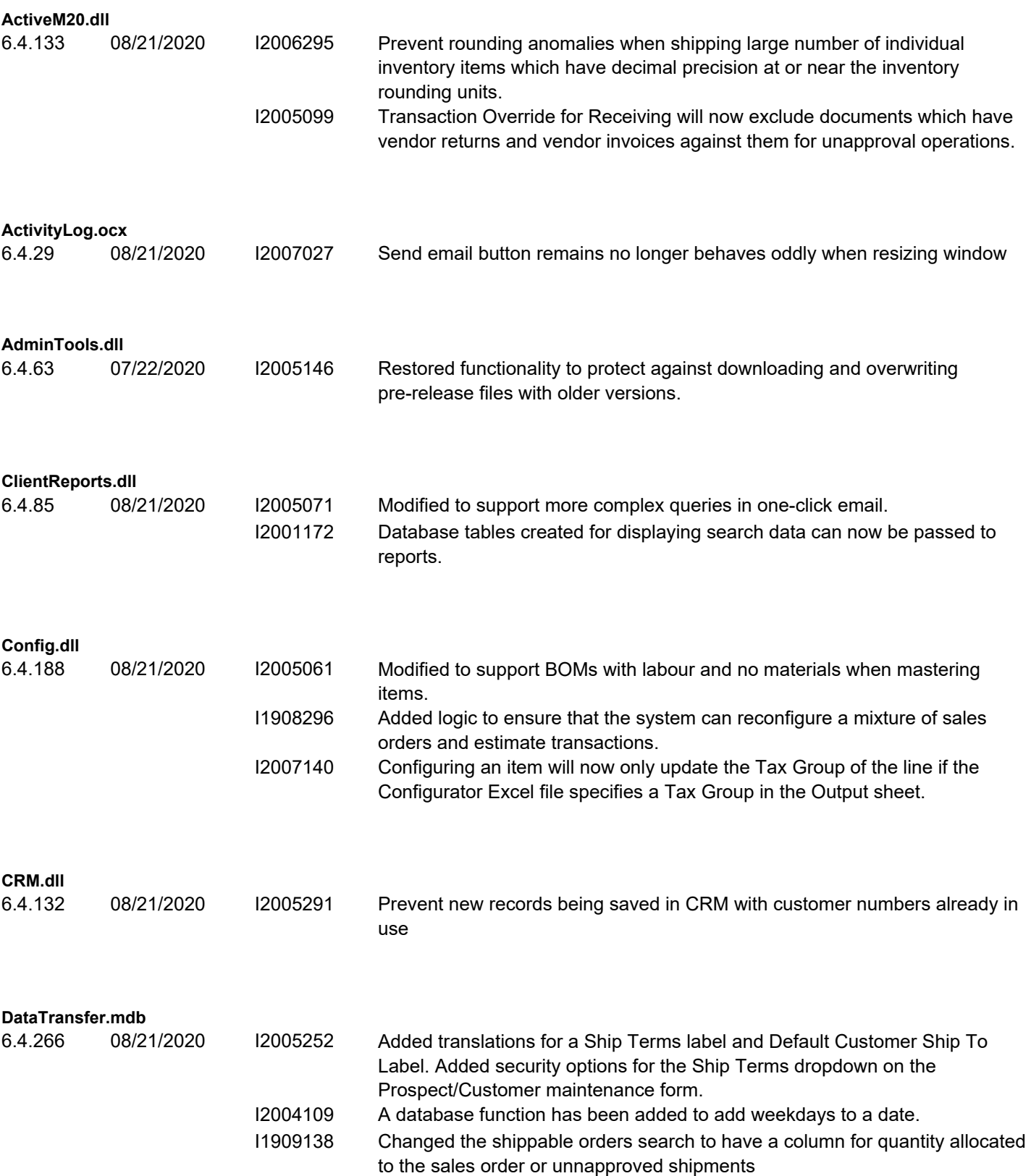

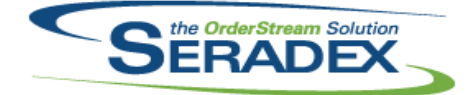

# **Seradex OrderStream** Technical Release Notes July 2020

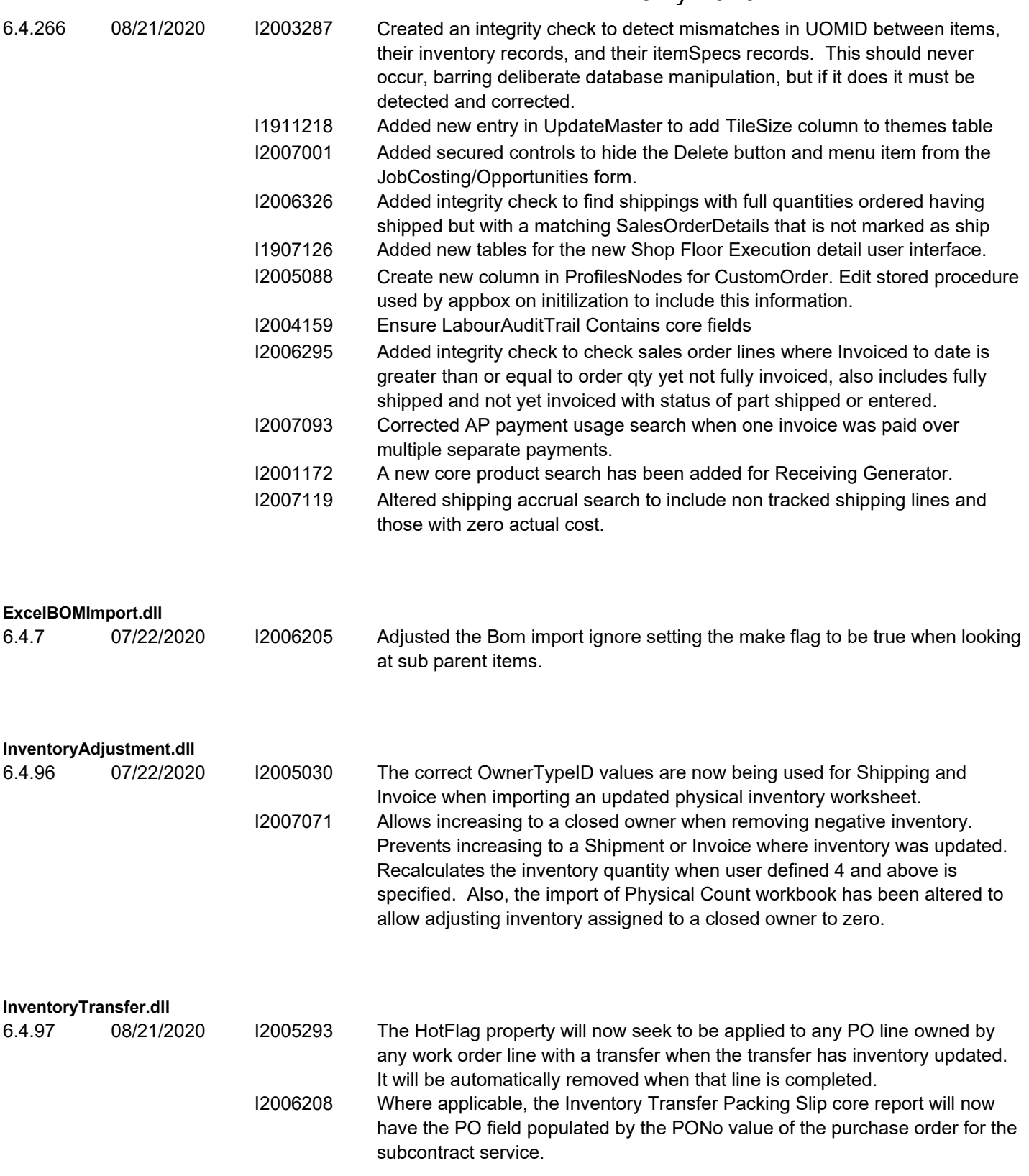

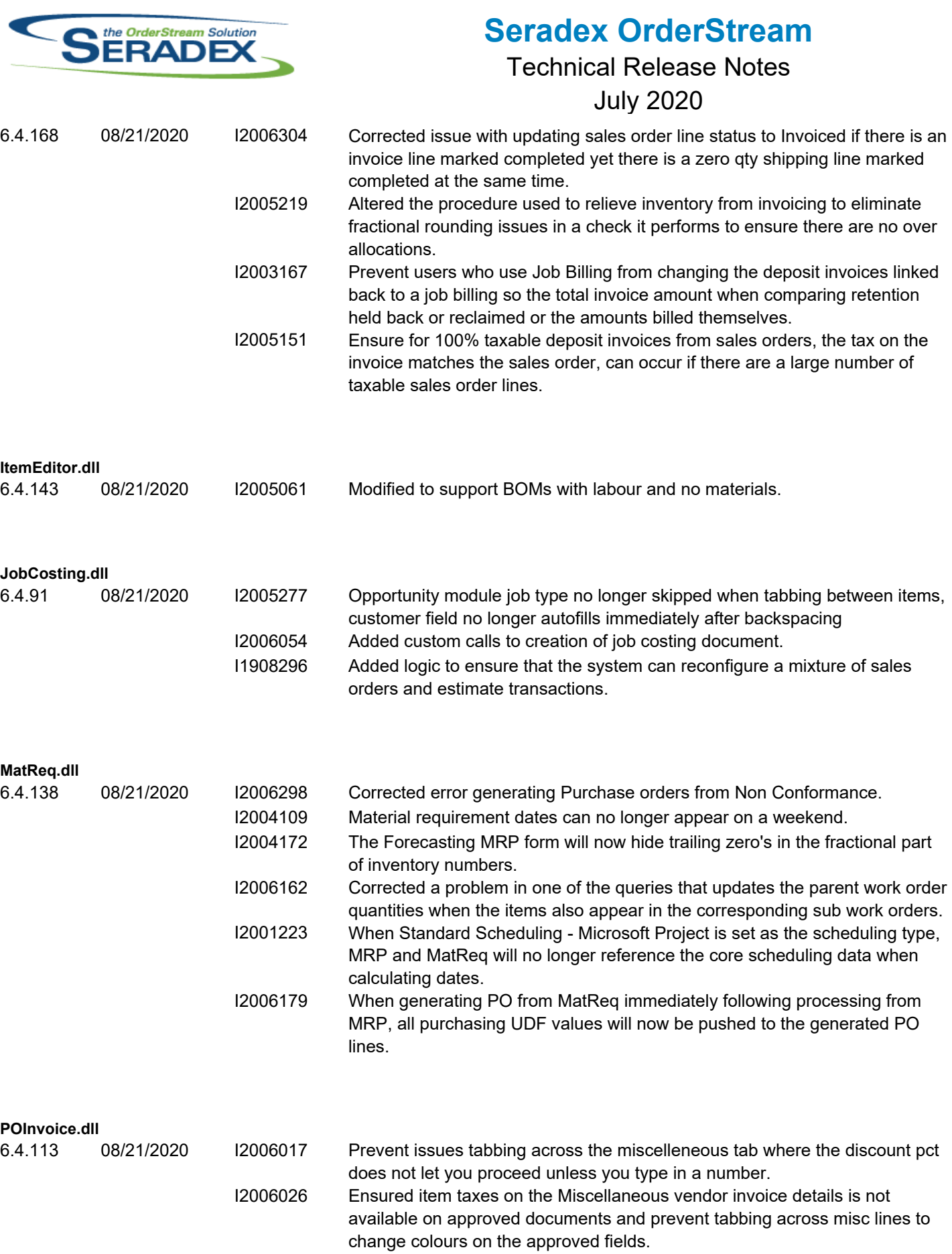

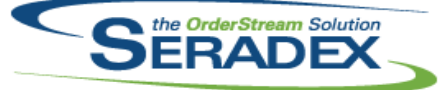

#### Technical Release Notes

#### July 2020

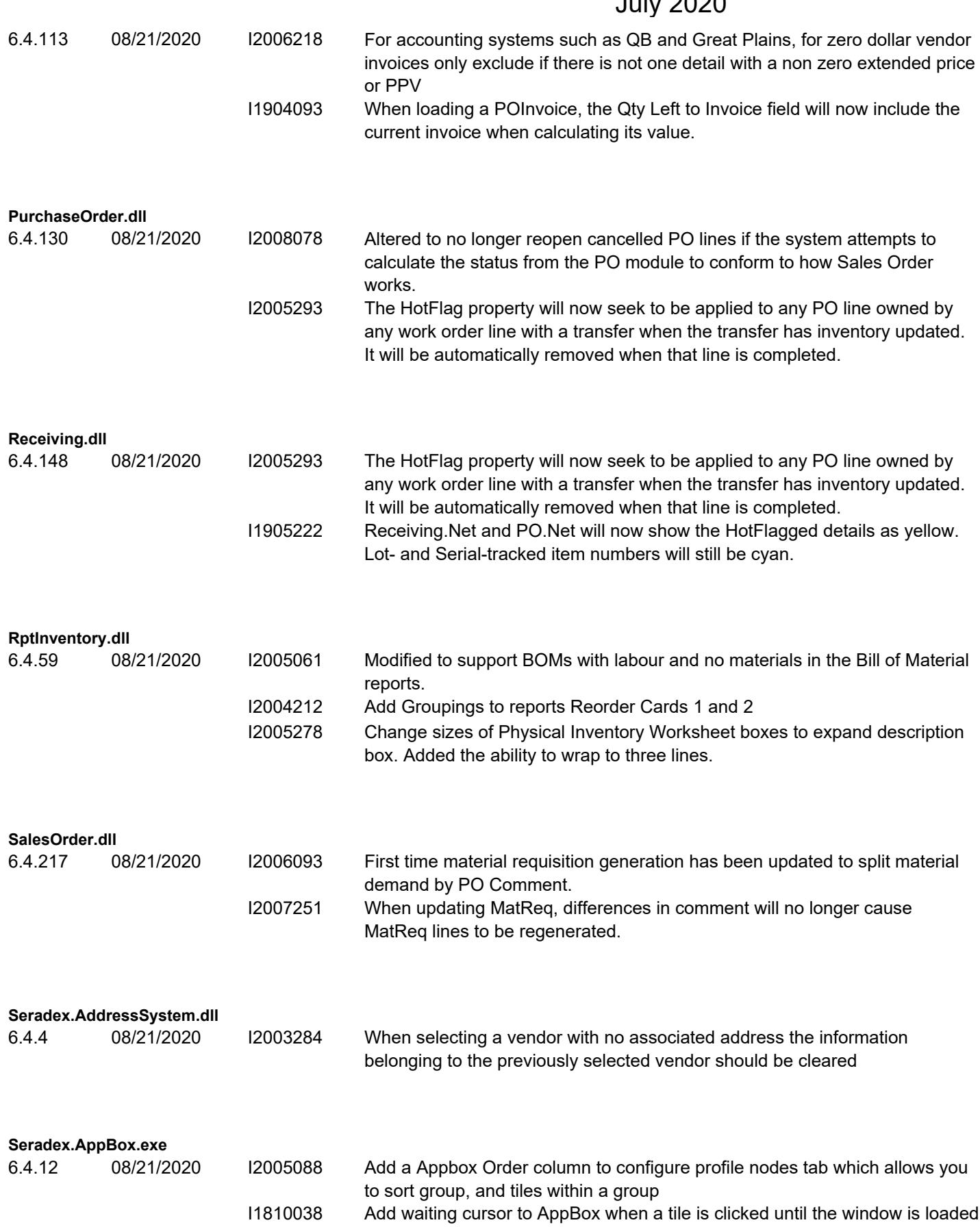

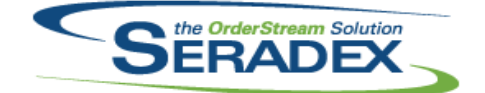

#### Technical Release Notes

# July 2020

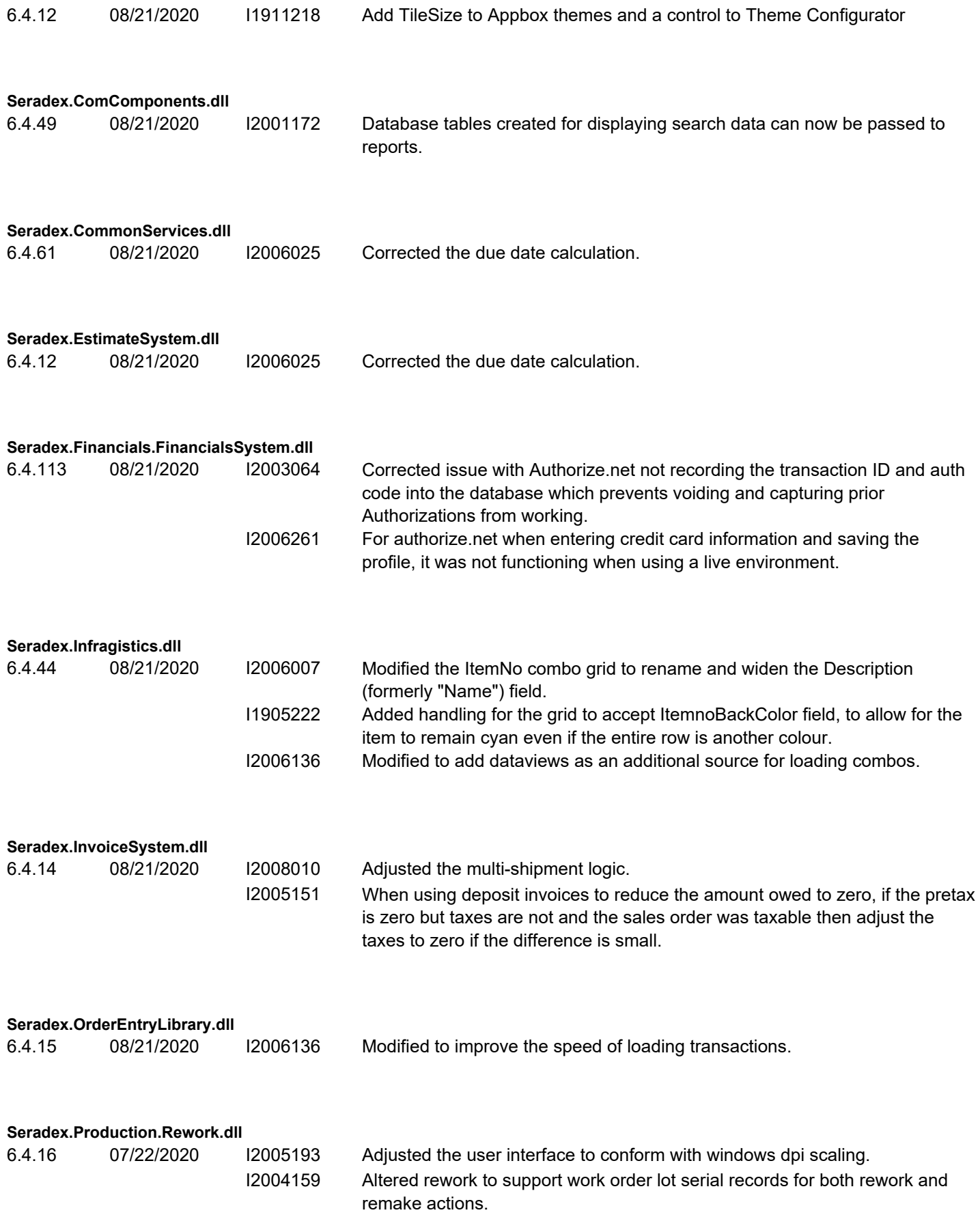

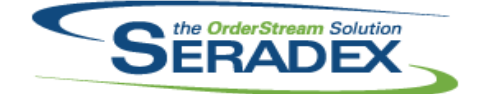

### Technical Release Notes

# July 2020

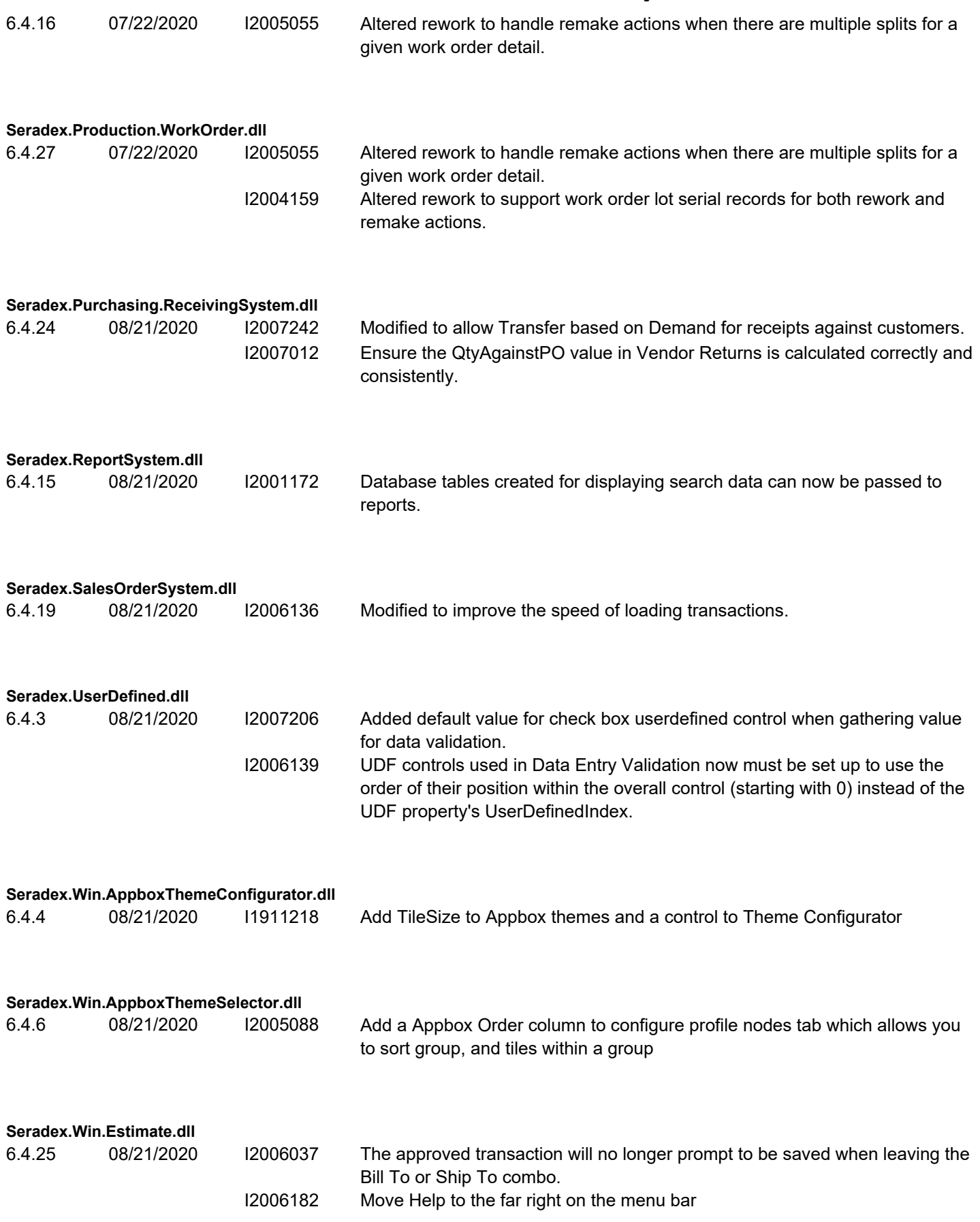

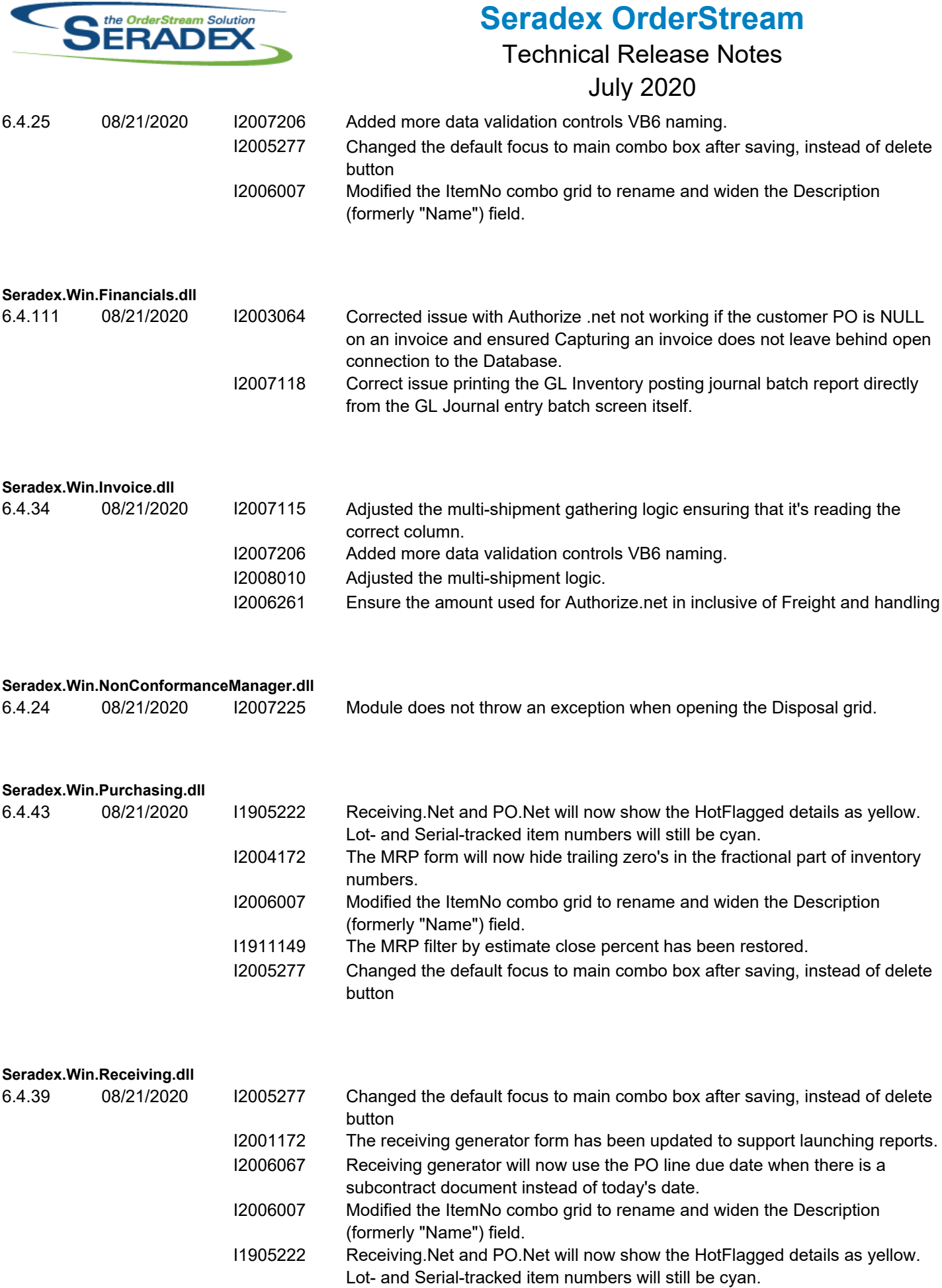

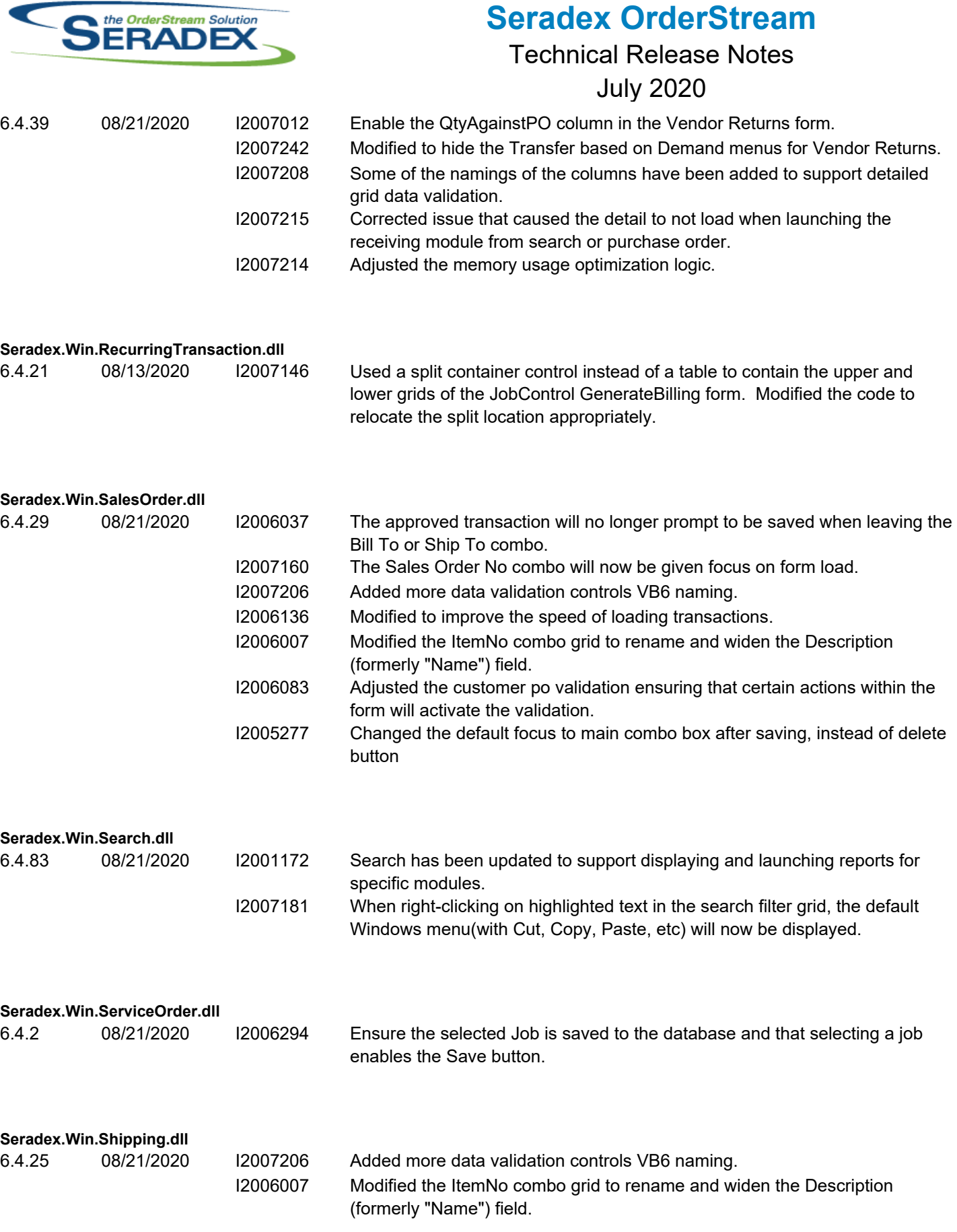

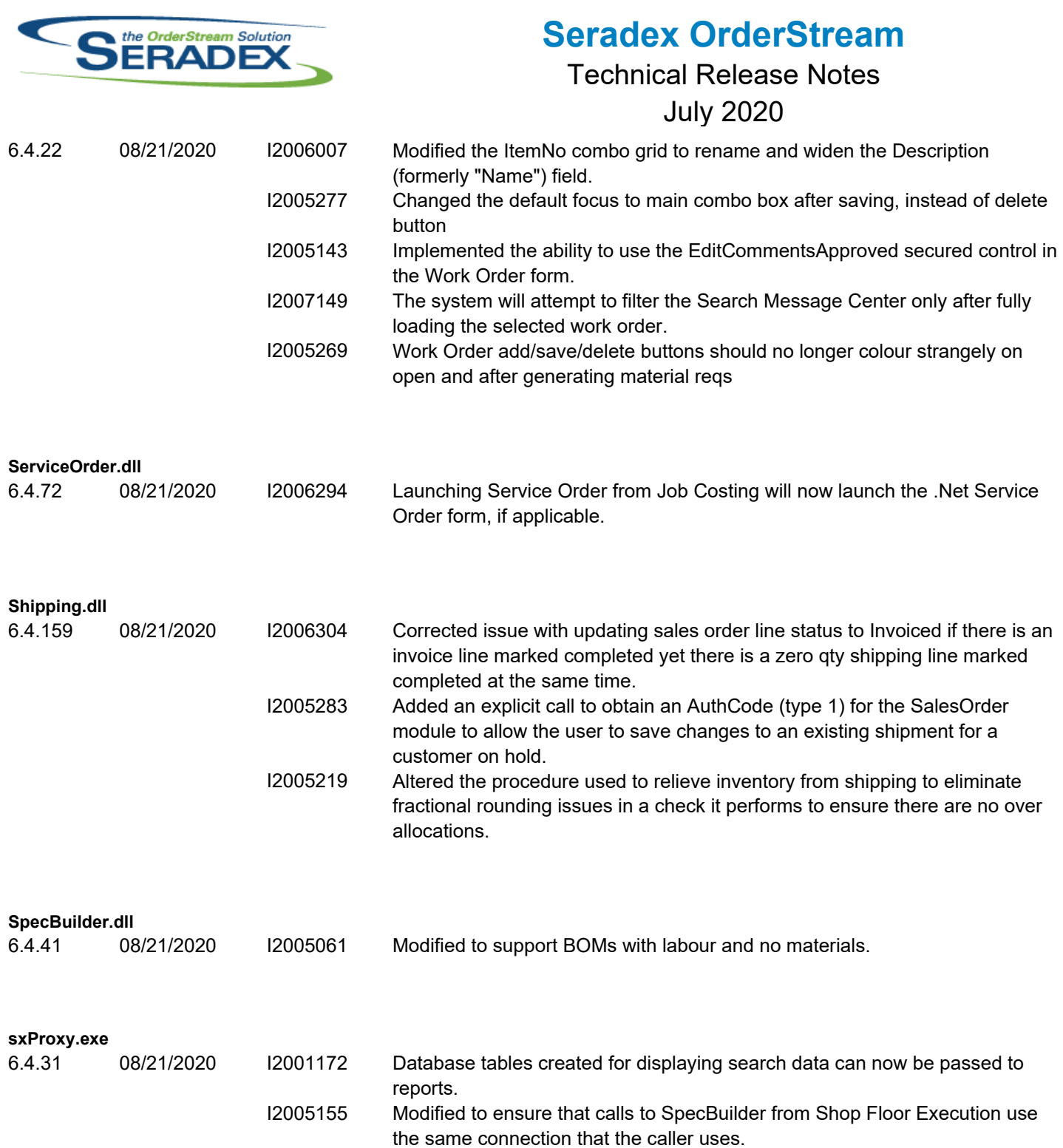